# TP5c - Socket Chat

## 1 Serveur de chat

université

L'objectif de ce TP est de réaliser un mini-serveur de discussion en ligne (ou chat, en anglais).

#### 1.1 Une première version simple

Le serveur de *chat* que l'on se propose d'écrire est dans un premier temps simpliste : chaque message envoyé par un client est renvoyé tel quel à tous les autres clients.

Pour ce faire, nous allons repartir du code de notre serveur echo en TCP dans sa version select. Il est alors très simple de transformer ce programme en un serveur de chat : il suffit d'écrire le message reçu sur toutes les sockets "clientes", hormis la socket qui a envoyé le message.

Implémentez cette version et testez-la sur la machine locale avec de multiples clients netcat connectés simultanément !

#### 1.2 A propos d'une version thread

Que pourrait-il se passer si l'on utilisait la version thread ? Que pourrait être une solution ? On ne demande pas d'implémenter cette version, qui pose quelques difficultés techniques...

#### 1.3 Extensions du serveur de chat

Il s'agit maintenant d'étendre le serveur de chat pour qu'il soit plus intéressant. Pour cela, plutôt que d'envoyer du simple texte, on va échanger des commandes entre les clients et le serveur. Toutes les commandes envoyées au serveur respecteront le format suivant : <cmd> <arg>, avec <arg> un argument optionnel séparé de la commande <cmd> par un espace. Dans ce contexte, le serveur doit analyser les lignes reçues, pour effectuer la commande souhaitée.

Pour rappel, commencez par appeler la méthode decode pour convertir le tableau d'octets reçu (classe bytes) en chaine de caractères (classe str).

Pour analyser la ligne de commande, vous aurez besoin des fonctions de la classe str, et en particulier de la fonction split. Voire la documentation directement avec la commande pydoc3 str, ou en ligne : [https://docs.python.org/3/library/stdtypes.](https://docs.python.org/3/library/stdtypes.html#str) [html#str](https://docs.python.org/3/library/stdtypes.html#str).

## université **BORDEAUX**

Pour simplifier l'exercice, on ne spécifie pas le format des réponses que le serveur transmet aux clients, et qui pourront être dans un format brut, la plus simple possible. Dans vos tests, vous utiliserez netcat comme client, qui se contentera d'afficher des réponses brutes.

- Pour commencer, les messages que souhaite envoyer un client doivent commencer par MSG et respecteront donc la syntaxe suivante : MSG <message>. Le serveur se contente alors de renvoyer ce message à tous les clients (hormis l'expéditeur).
- Toute commande inconnue doit être ignorée et pourra éventuellement renvoyer un message d'erreur du type "invalid command" à son expéditeur.
- Ajoutez une notification à tous les clients lorsqu'un nouveau client se connecte ou qu'un client déjà existant se déconnecte : le message précisera l'adresse du client au format "<address>:<port>". Dans le cas de la connection, on peut simplement utiliser l'adresse obtenue avec l'appel accept. Dans le cas de la déconnection, pour obtenir cette adresse on peut utiliser la méthode getpeername() de la classe socket.
- Ajoutez un pseudo (ou nick) aux utilisateurs. Lorsqu'un client se connecte, il possède par défaut son adresse (au format "<address>:<port>") comme nick. Pour personnaliser son nom, le client envoie la commande NICK <nick>. Il faudra bien sûr stocker ces noms à côté des sockets correspondantes, soit à l'aide d'une seconde liste, soit à l'aide d'un dictionnaire qui utilisera la socket "cliente" comme clé. (cf. [documentation\)](https://docs.python.org/3/tutorial/datastructures.html).
- Mettre à jour les notifications de connection  $\&$  déconnection pour qu'elles utilisent maintenant ce nick. Faire en sorte que les messages relayés aux clients soit préfixés par le nick de son expéditeur.
- Ajoutez une commande NAMES qui permet d'obtenir la liste de tous les clients connectés.
- Ajoutez une commande BYEBYE <message> qui permet à un client de se déconnecter proprement du serveur en envoyant un message d'adieu à tout le monde. Attention, le serveur devra fermer la socket correspondante et nettoyer les structures de données.
- Ajoutez une commande REMOVE <nick> <message> qui permet d'éjecter un client désagréable, après lui avoir envoyé un message d'adieu. En principe, cette commande est réservé à un client particulier, qui joue le rôle d'administrateur sur le serveur.

Voici un exemple de session entre le serveur et trois clients :

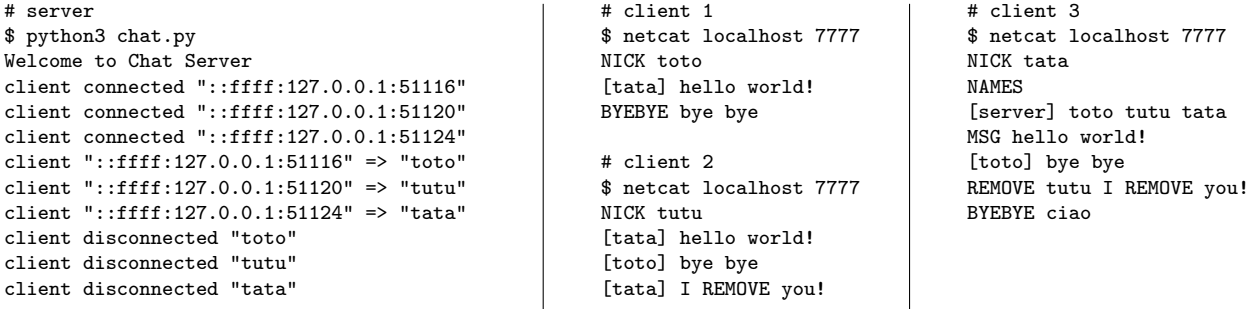

Vous remarquerez que les adresses IP sont préfixées par  $::$ ffff: En effet, nous avions créé une socket IPv6, mais c'est un client IPv4 qui s'est connecté ! Le système traduit alors l'adresse IPv4 en une addresse IPv6-mappant-IPv4 [1](#page-2-0) notée ainsi. Si vous utilisez ip6-localhost pour vous connecter, ce sera l'adresse IPv6 ::1 qui apparaîtra : le client se sera connecté vraiment en IPv6.

### 1.4 Pour aller plus loin : les channels

Dans cette partie, il s'agit de gérer des canaux de discussion distincts (ou channels en anglais). Chaque client peut utiliser des commandes JOIN <channel> et PART pour rejoindre ou quitter un canal. Si le canal n'existe pas, alors celui-ci est automatiquement créé par le serveur lors du premier JOIN. Pour lister les canaux disponibles, il faut utiliser la commande LIST.

Dans cette version, il n'est donc plus possible de parler sans avoir préalablement rejoint un canal. La commande MSG doit donc désormais préciser le canal où l'on parle et respectera donc la syntaxe suivante : MSG <channel> <message>.

Afin de simplifier un peu, on considère qu'un client ne pourra se connecter qu'à un seul canal à la fois. Le serveur doit donc se souvenir du canal que chaque client a rejoint (ou "" s'il n'a rejoint encore aucun canal). Dans contexte, il devient probablement plus approprié d'utiliser une structure de type dictionnaire de liste ou dictionnaire de dictionnaire (cf. [documentation\)](https://docs.python.org/3/tutorial/datastructures.html).

Ajoutez pour finir une commande KICK <nick> qui permet d'éjecter un client d'un canal : il reste connecté, mais n'est plus abonné à ce canal. En principe, seul le créateur du canal (ou modérateur) peut utiliser cette commande.

Super Bonus : Implémentez complètement le protocole IRC (Internet Relay Chat), décrit par la [RFC 1459](https://tools.ietf.org/html/rfc1459) ;-)

<span id="page-2-0"></span><sup>1.</sup> [https://fr.wikipedia.org/wiki/Adresse\\_IPv6\\_mappant\\_IPv4](https://fr.wikipedia.org/wiki/Adresse_IPv6_mappant_IPv4)